### Основы языка Pascal

# Алгоритмы

**Алгоритмом** называется система формальных правил, четко и однозначно определяющая процесс решения поставленной задачи в виде конечной последовательности действий или операций.

**или** 

**Алгоритм** - некоторая конечная последовательность правил, определяющая процесс преобразования исходных и промежуточных данные в результате решения задачи.

*Требования, предъявляемые к алгоритму:*

- **- однозначность** предлагаемые действия должны быть «понятны» компьютеру, а порядок исполнения этих действий должен быть единственно возможным, любая неопределенность или двусмысленность недопустима;
- **- массовость** пригодность алгоритма для решения не только данной задачи, а множества родственных задач, относящихся к общему классу;
- **- детерминированность** повтор результата при повторе исходных данных;
- **- корректность** способность алгоритма давать правильные результаты решения задачи при различных исходных данных;
- **- конечность** решение задачи должно быть получено за конечное число шагов алгоритма, «зацикливание» недопустима;
- **- эффективность** для успешного решения задачи должны использоваться ограниченные ресурсы конкретного компьютера (время работы процессора, объем оперативной памяти, быстродействие жесткого диска и др.).

# Типы алгоритмов

Алгоритмы подразделяются на **три типа**:

- **• Линейный** алгоритм, в котором все действия выполняются последовательно друг за другом;
- **• Разветвляющийся** алгоритм, в котором в зависимости от выполнения некоторого логического условия вычислительный процесс должен идти по одной или другой ветви;
- **• Циклический** алгоритм, предусматривающий многократное повторение одного и того же действия над новыми исходными данными.

## Примеры

#### **Линейный Разветвляющийся Циклический**

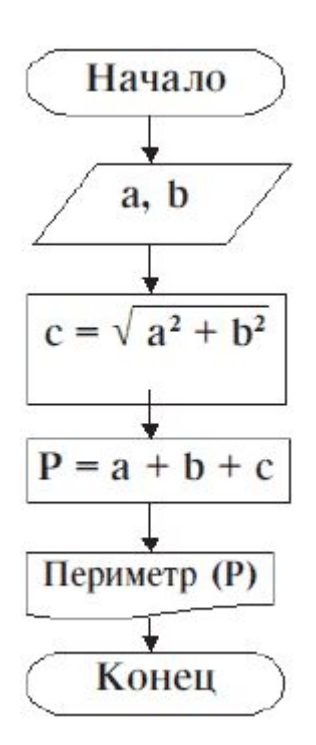

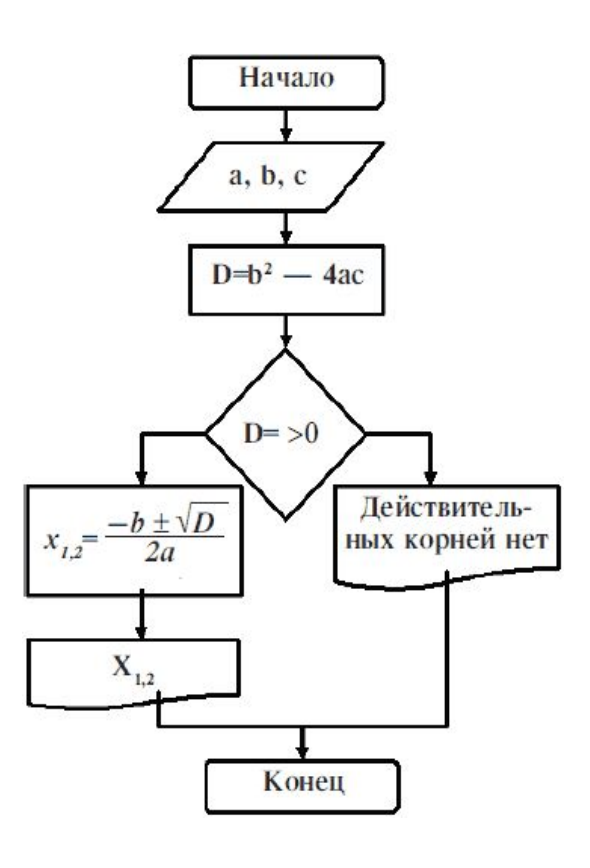

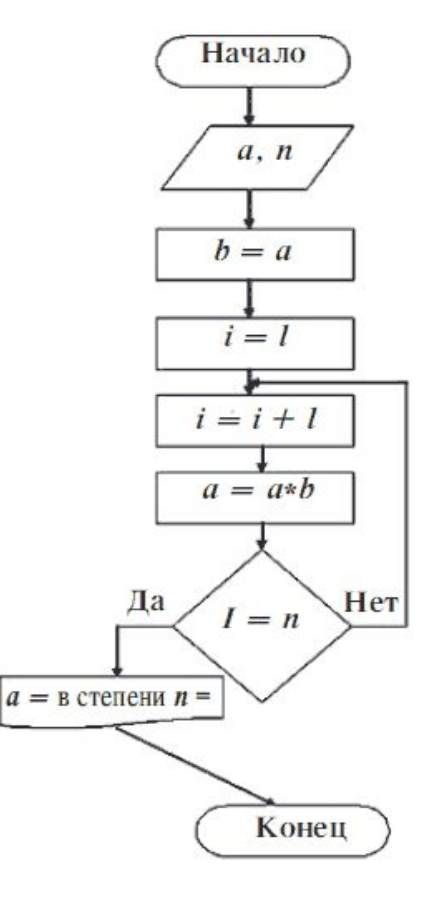

# Средства изображения алгоритмов

#### – словесный;

содержание этапов вычислений задается на естественном языке в произвольной форме с требуемой детализацией.

#### – блок-схемный;

это графическое изображение алгоритма, в котором каждый этап процесса обработки данных представляется в виде геометрических фигур (блоков)имеющих определенную конфигурацию в зависимости от характера выполняемых операций.

#### – языки программирования

это формальные языки общения человека с ЭВМ, предназначенные для описания совокупности инструкций, выполнение которых обеспечивает правильное решение требуемой задачи.

# Запись блоков

Блок ветвления (проверки 5 Начало и конец алгоритма  $\mathbf{1}$  $I>0$ условия): (программы): Блок присваивания:  $\overline{2}$  $A = 5$  $I = I + 1$ 6 Блок цикла с параметром:  $K=1, 10, 1$ Тело цик-Ввод данных с клавиатуры: 3 ла  $A, B$ Нумерация блоков, значок 7 Вывод информации на эк- $\overline{4}$ перехода на блок с указан- $A, B$ (на печать): ран ным номером:

# *АЛФАВИТ ЯЗЫКА*

#### Под **алфавитом языка** понимают совокупность допустимых символов.

#### *Основные группы символов:*

- символы, используемые в идентификаторах
- разделители
- специальные символы
- неиспользуемые символы

# Идентификатор

**Идентификатор** - это имя любого объекта языка.

Он может состоять из **латинских букв (a...z), цифр (0...9)** и **знака подчеркивания** и не должен начинаться с цифры.

Прописные и строчные буквы в идентификаторах и зарезервированных словах считаются **идентичными**. Длина идентификатора не ограничена, но значимыми являются лишь первые **63 символа**.

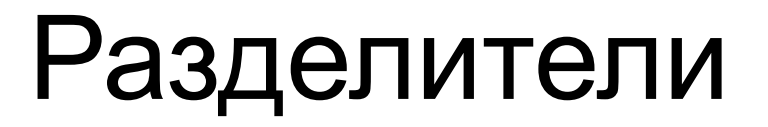

Разделители используются для отделения друг от друга идентификаторов, чисел и зарезервированных слов.

К разделителям относятся, например, **пробел и комментарий**.

В любом месте программы, где разрешается один пробел, их можно вставить любое количество.

Комментарии заключаются либо в фигурные скобки **{** комментарий 1 **}**, либо в символы **(\*** комментарий 2 **\*)** и могут занимать любое количество строк.

# Специальные знаки

К специальным знакам относятся **знаки пунктуации (. () [] .. : ;)**, **знаки операций и зарезервированные слова**.

Знаки операций могут быть как символьные (**+**,**-**, **\*** ,**/** и т. д.), так и буквенными (**mod**, **div**, **not**).

**Зарезервированные слова** являются служебными и не могут быть переопределены пользователем, т.е. их нельзя использовать как имена пользовательских объектов.

Неиспользуемые символы - используются только в комментариях и символьных строках, но не в языке. К ним относятся все **русские буквы,** а также символы **%, &, !** и т.п.

# Структура программы

**Program** ... ; { Заголовок программы }

**Uses** ... ; { Подключение модулей } **Label** ... ; { Раздел объявления меток } **Type** ... ; { Раздел объявления новых типов } **Const** ... ; { Раздел объявления констант } **Var** ... ; { Раздел объявления переменных } **Procedure** ... ; { Описание своих процедур } **Function** ... ; { Описание своих функций }

**Begin** { начало основной программы }

```
 ...;
 { Операторы }
 ...;
End.
```
# **ПРИМЕР***: Простейшая программа.*

- **program** prim\_1;
- **begin** экране }

**write**('Привет!') {эта строка текста появится на

**end**.

# Подраздел описания модулей

Подключение модуля:

#### **USES Модуль;**

где USES – зарезервированное слово; Модуль – имя подключаемого модуля

## Подраздел описания меток

Метка – точка перехода.

Данный подраздел начинается со слова **LABEL**, за которым следует список меток:

#### **LABEL 1,77,190;**

В качестве метки могут использоваться целые числе без знака. Метка в теле программы ставиться перед оператором и отделяется от него двоеточием.

## Подраздел описания типов

#### Стандартные

(предопределенные разработчиками языка)

#### Пользовательские

(определяемы программистом в программе)

Стандартные (основные) типы:

- Целые типы
- Вещественные типы
- Логический тип
- Символьный тип
- Строковый тип

**TYPE**

Имя типа=(идентификатор1,

идентификатор 2, …

идентификатор N);

#### **Целые типы**

**Shortint** (-128 ... 127, 1 байт), **Integer** (-32767 ... 32768, 2 байта), **Longint** (-2147483648 ... 2147483647, 4 байта), **Byte** (0 ... 255, 1 байт), **Word** (0 ... 65535, 2 байта).

# Вещественные типы

**Real** (занимает 6 байт, диапазон от 2.9E-39 до 1.7E+38 по модулю, точность 11-12 значащих цифр)

**Single** (занимает 4 байта, диапазон от 1.5E-45 до 3.4E+38 по модулю, точность 7-8 значащих цифр)

**Double** (занимает 8 байт, диапазон от 5.0Е-324 до 1.7 Е+308 по модулю, точность 15-16 значащих цифр)

**Extended** (занимает 10 байт, диапазон от 3.4E-4932 до 1.1E+4932 по модулю, точность19-20 значащих цифр).

**Comp** (занимает 8 байт, диапазон от -9.2E-18 до 9.2E+18, хранятся точно, поскольку это целые числа)

# **Арифметические функции**

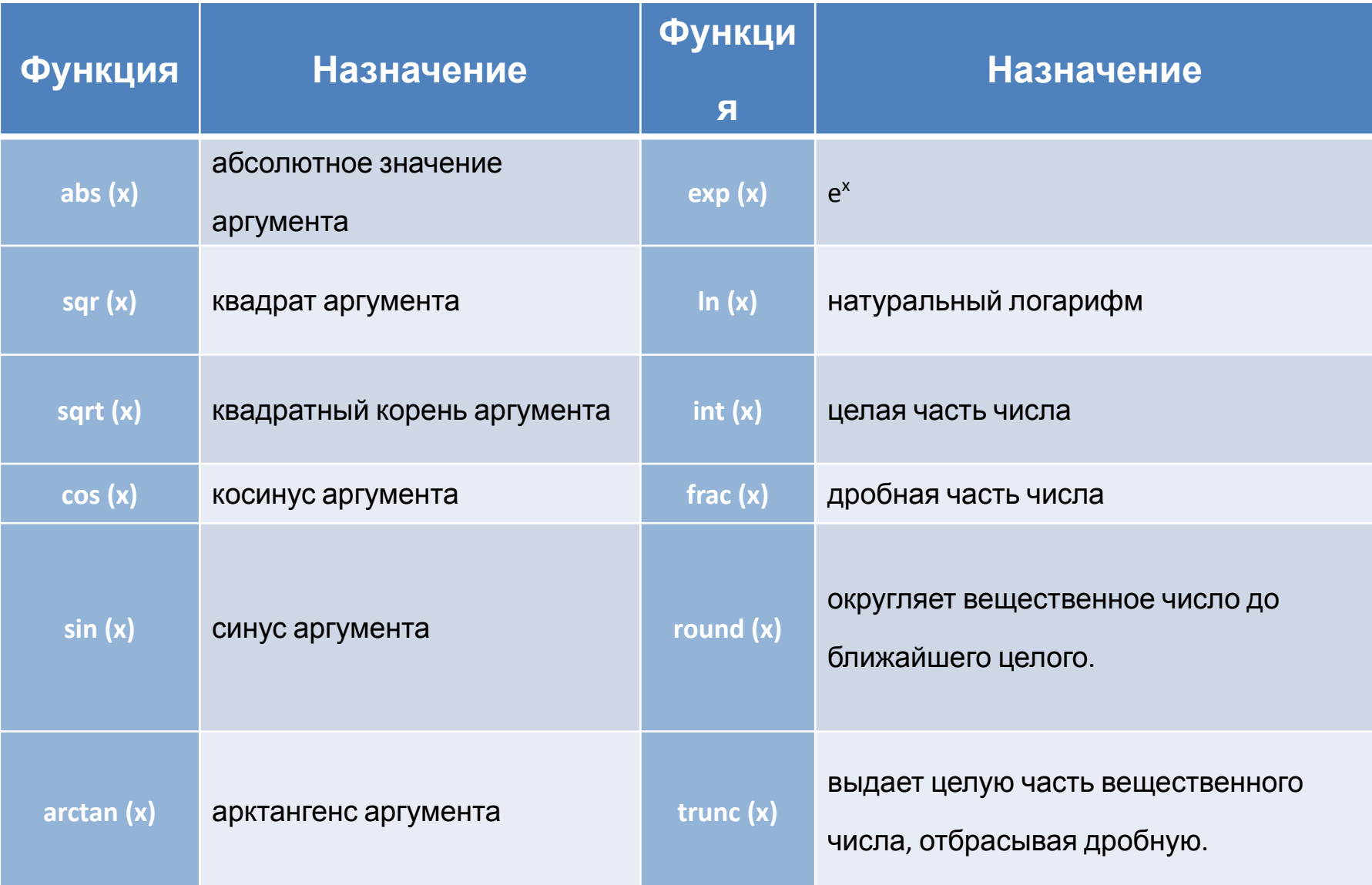

### Логический тип (**Boolean**)

Переменные логического типа **Boolean** занимают в памяти один байт и могут принимать одно из двух значений **False** ложное или **True** - истинное.

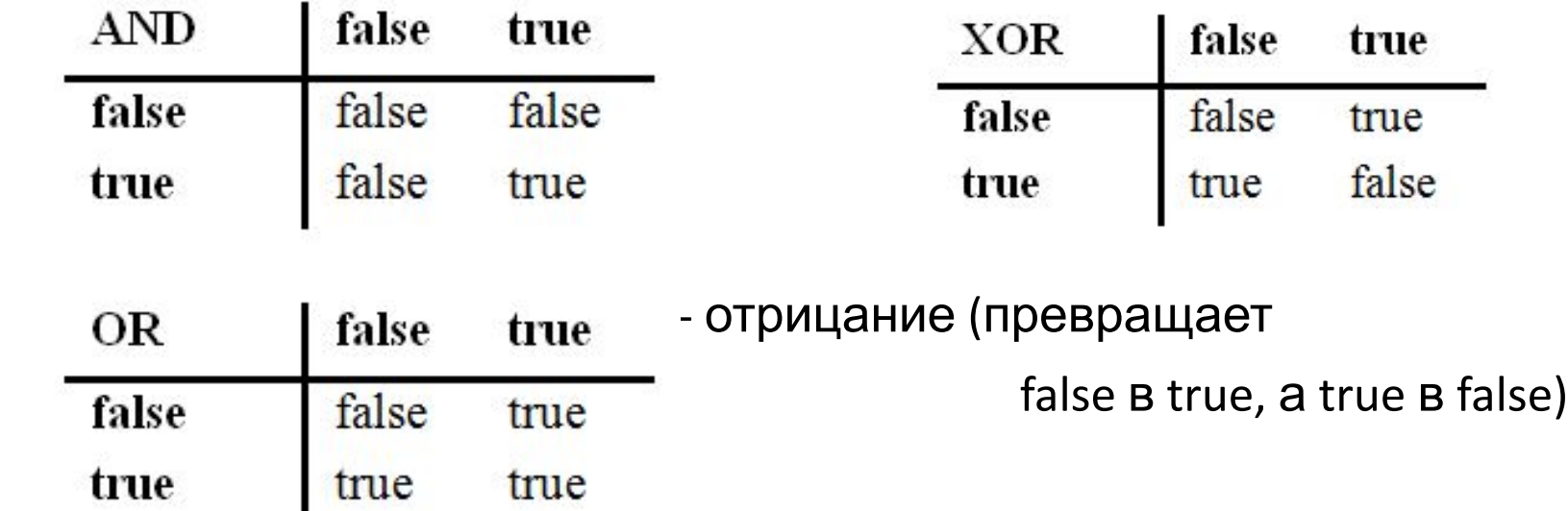

# *Символьный тип (Char)*

Символьный тип Char позволяет работать с символами, которые записываются двумя способами:

в одинарных кавычках или по их коду,

например **'a', 'B', '\*'** или, что то же самое, **#97, #130, #42.** 

Функция **Ord** выдает код соответствующего символа, который может быть от 0 до 255. Обратной функцией, которая по коду выдает соответствующий символ, является функция **Chr**.

## Подраздел описания констант

Константы – такие объекты программы , которые не могут изменять своего значения.

Описание:

Пример:

#### **CONST Имя=Значение;**

CONST Pi = 3.1415;

где

CONST – зарезервированное слово;

Имя – имя константы;

Значение – значение константы.

# Подраздел описания переменных

Переменна – объект программы , который может изменять своего значение в процессе выполнения.

Пример:

Описание:

VAR a:real; b:integer;

#### **VAR Имя:тип;**

где

VAR – зарезервированное слово;

Имя – идентификатор переменной;

тип – тип переменной.

# **Оператор присваивания**

Оператор присваивания используется для задания значения переменных и имеет следующий синтаксис:

#### **имя\_переменной := выражение;**

Вычисляется выражение, стоящее в правой части оператора, после чего его значение записывается в переменную, имя которой стоит слева.

# **Операторы ввода**

**Read**(<список переменных через запятую>); **Readln**(<список переменных>); **Readln**;

#### **Операторы вывода**

**Write**(<список вывода>); **Writeln**(<список вывода>); **Writeln**;

# *ПРИМЕР*: *Простые вычисления.*

```
program vvod_vyvod; 
const n=1.5; 
var y1,y2:real; 
               x:byte;
```
#### **begin**

**writeln**('Введите натуральное число <= 255'); **readln**(x);

```
y1:=cos(n); y2:=cos(x);writeln('n=',n,' y1=',y1:7:4, cos(Pi/2):8:4); 
writeln('x=',x:3,' y2=',y2:7:4); 
end.
```
### Условный оператор

#### **IF Условие THEN Оператор1 ELSE Оператор2 ;**

где Условие - выражение или переменная логического типы (boolean); Оператор1 и Оператор2 - простой или составной оператор.

При выполнении Условия (значение true) выполняется Оператор1, а Оператор2 игнорируется.

При невыполнении Условия (значение false) выполняется Оператор2, а Оператор1 игнорируется. Внимание: перед **ELSE** «;» не ставится!

#### усеченный вид оператора IF **IF Условие THEN Оператор1 ;**

При этом Оператор2 вместе с ключевым словом ELSE отсутствует:

## **Оператор выбора (CASE)**

**CASE** <ключ\_выбора> **OF**

 $C1$  :  $<$ оператор1>;

 $C2$ :  $<sub>OMeparop2</sub>$ ;</sub>

. . .  $CN : <sub>coneparopN</sub>$ ; [**ELSE** <оператор0>;] **END**;

Здесь **<ключ\_выбора>** - это выражение порядкового типа, в зависимости от значения которого принимается решение;

**C1,...,CN** - значения, с которыми сравнивается значение <ключа>; **<оператор1>,..., <операторN>** - оператор (возможно составные), из которых выполняется тот, с константой которого происходит первое совпадение значения <ключа>,

**<оператор0>** выполнится, если значение ключа не совпадает ни с одной из констант  $C1, \ldots, CN$ .

**ПРИМЕР 1.** Вводится целое число, если это цифра, то определить четная она или нет, а если число, то определить попадает ли оно в диапазон от 10 до 100, если нет, то выдать соответствующее сообщение.

**program** chislo;

**var** i:integer;

#### **begin**

```
write('Введите целое число: ');
```
**readln**(i);

**case** i **of**

```
0,2,4,6,8 : writeln('Четная цифра');
```

```
1,3,5,7,9 : writeln('Нечетная цифра');
```

```
10...100,200 : writeln('Число от 10 до 100 или 200');
```
**else writeln**('Число либо отрицательное, либо > 100, но не 200'); **end**;

**readln**

**end**.

# Цикл

**Циклом** называется вычислительный процесс, в котором один или несколько операторов повторяются некоторое количество раз.

Каждое повторение называется **итерацией**, поэтому циклические процессы еще называются **итерационными**. Повторяющиеся операторы в цикле называются **телом цикла**.

#### **Операторы цикла:**

- цикл с параметром;
- цикл с предусловием;
- цикл с постусловием.

### **Цикл с параметром (FOR …TO … DO)**

#### **FOR i :=** НЗ **TO** КЗ **DO** Оператор **; FOR i :=** НЗ **DOWNTO** КЗ **DO** Оператор **;**

где **i** – переменная-счетчик ;

**НЗ** и **КЗ** – соответственно начальное и конечное значения переменной i; **Оператор** – любой простой или составной оператор, являющийся телом цикла.

Пример 2. Найти сумму целых, положительных чисел, больших 20, меньших 100 и кратных 3.

**program** Summa;

**var** I,Sum:integer;

**begin**

Sum:=0;

**For i:=20 to 100 do**

If (i mod 3) = 0 then Sum:=Sum+i **writeln**( $^{\circ}$ Сумма чисел =  $^{\circ}$ , Sum); **readln end**.

Цикл с предусловием (WHILE … DO …)

#### **WHILE** Условие **DO** Оператор ;

где **Условие** - выражение или переменная логического типы (boolean); **Оператор** - простой или составной оператор.

### Цикл с постусловием (REPEAT … UNTIL)

REPEAT

 Оператор1; Оператор2;

 ОператорN; UNTIL Условие ;

…………

где **Оператор1, Оператор2, ОператорN** - операторы тела цикла; **Условие** - выражение или переменная логического типа (boolean).

#### Пример 2. Вычислить сумму чисел Фибоначчи, значение которых не превосходит 500.

```
program Fib; 
var a,b,c:word; i,n:byte;
begin
a:=1; \{a = F(0), a \text{ coorrected} \}b:=1; \{b = F(1), b соответствует F(i-1)\}c:=a+b;
Sum:=a+b+c;
While c<=500 do
begin
a:=b; b:=c; {в качестве a и b берется следующая
     пара чисел} 
c:=a+b;
Sum:=Sum+c;
end; 
writeln('Сумма чисел Фиббоначчи =',sum); 
readln
end.
```

```
program Fib; 
var a,b,c:word; i,n:byte;
begin
Repeat
a:=1; \{a = F(0), a \text{ coorrected} \}b:=1; \{b = F(1), b соответствует F(i-1)\}Sum:=a+b;
Repeat
c:=a+b;Sum:=Sum+c;
a:=b; b:=c;Until c>500;
writeln('Сумма чисел Фиббоначчи =',sum); 
readln
end.
```